### **Inhaltsverzeichnis**

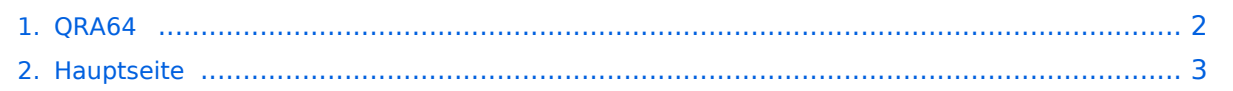

### <span id="page-1-0"></span>**QRA64**

Das Inhaltsformat pdf wird vom Inhaltsmodell Wikitext nicht unterstützt.

Zurück zur Seite [Hauptseite.](#page-2-0)

#### <span id="page-2-0"></span>**Quelltext der Seite Hauptseite**

Sie sind nicht berechtigt, die Seite zu bearbeiten. Gründe:

- Die Aktion, welche Sie beantragt haben, ist auf Benutzer beschränkt, welche einer der Gruppen ["Administratoren](https://wiki.oevsv.at/w/index.php?title=Project:Administratoren&action=view), [Sichter,](https://wiki.oevsv.at/w/index.php?title=Project:Sichter&action=view) [Prüfer"](https://wiki.oevsv.at/w/index.php?title=Project:Pr%C3%BCfer&action=view) angehören.
- Die Aktion, welche Sie beantragt haben, ist auf Benutzer beschränkt, welche der Gruppe "editor" angehören.
- Diese Seite wurde geschützt, um Bearbeitungen sowie andere Aktionen zu verhindern.

Sie können den Quelltext dieser Seite betrachten und kopieren.

# **BlueSpice4**

[[Kategorie:Digitale\_Betriebsarten]] [[Kategorie:Erde-Mond-Erde]] ==Digitale Betriebsarten im Detail: QRA64== QRA64 ist eine digitale Betriebsart, die ab WSJT-X Version 1.7.0 (2016) verfügbar ist und die sehr geeignet ist für niedrige Sendeleistung ("QRP-Betrieb") und für Stationen mit Antennendefiziten. Diese Betriebsart wurde ursprünglich entwickelt für Erde-Mond-Erde (EME) Verbindungen und für Verbindungen mit sehr geringer Sendeleistung auf den VHF und UHF Bändern. QSOs in der Betriebsart QRA64A wurden ab Januar 2017 nachts auf 160m ausprobiert. Diese Betriebsart ist nicht populär geworden auf den Lang-, Mittel- und weiteren Kurzwellenbändern. EME Aktivitäten im 2m Band arbeiten inzwischen öfters QRA64 vor allem am Wochenende, siehe [http://www.arrl.org/news/view/new-digital-modes-gain-traction-for-moonbounce-butoccasionally-show-up-on-hf ARRL News Update am 10. Jan. 2017]. Implementiert wird diese digitale Betriebsart über die Soundkarte eines PC. Zuerst eingeführt wurde QRA64 mit Hilfe der Implementierung als Open Source Software [http://physics.princeton.edu/pulsar/k1jt/wsjtx.html WSJT-X] Version 1.7.0 durch [http://en.wikipedia.org/wiki/Joseph\_Hooton\_Taylor,\_Jr. Joe Taylor] ([http://www.qrz.com/db/K1JT K1JT]). Die aktuelle Programmversion ist WSJT-X Version 2.5.4 (Stand: 3. Jan. 2023), siehe [https://physics.princeton.edu //pulsar/k1jt/wsjtx-doc/wsjtx-main-2.5.0.html WSJT-X 2.5.0 Benutzerhandbuch]. Eine beta-Test Version WSJT-X Version 2.6.0-rc5 ("release candidate 5") gibt es inzwischen ebenfalls zum Download (Stand: 3. Jan. 2023). QRA64 hat viele Gemeinsamkeiten mit [[JT65]], [[JT9]] und [[JT4]]. Diese digitalen Modi verwenden fast identische Nachrichtenstruktur und Quellencodierung. Details zur Quellencodierung wurden veröffentlicht im Artikel "[http://physics.princeton.edu/pulsar/K1JT/JT65.pdf The JT65 Communications Protocol]", der in der Zeitschrift [http://www.arrl.org/qex QEX] während 2005 veröffentlicht wurde. Das Codierungsverfahren wurde entworfen von Nico Palermo, [http://www.qrz.com/db/IV3NWV IV3NWV], und implementiert in WSJT-X Version 1.7.0 durch [http://en.wikipedia.org/wiki/Joseph\_Hooton\_Taylor,\_Jr. Joe Taylor],[http://www.qrz.com/db/K1JT K1JT]. Das QRA64 Kommunikationsprotokoll basiert auf einem "Q-ary [https://en.m.wikipedia.org/wiki/Repeataccumulate\_code Repeat-Accumulate Code] für Q=64. QRA Codes bilden eine spezielle Unterklasse der sogenannten Low-Density Parity Check (LDPC) Codes mit Symbolen auf einem Q-wertigen Alphabet (Q=4, 8, 16, 32, 64,... bzw. jede Zahl Q für die ein Galoisfeld existiert). Die Q-wertigen Symbole lassen sich einfach auf orthogonale Modulation abbilden (in diesem Fall: 64-FSK). QRA64 basiert auf einem irregulären QRA(63,12) Code mit derselben Rate und demselben Symbolalphabet wie beim Reed-Solomon Code, der in [[JT65]] verwendet wird. 12 Informationssymbole (mit je 6 bit Informationsgehalt), 51 Prüfsymbole (Länge eines Codewortes = 63 Symbole). Genau genommen handelt es sich hierbei um einen punktierten QRA(64,13) Code über das [https://de.m.wikipedia.org/wiki/Endlicher\_Körper Galois-Feld] GF(64) mit einem CRC-6. Decodiert wird nach dem MAP Kriterium (Maximum A-Posteriori Probability) mit Hilfe eines iterativen Message Passing (MP) Algorithmus. Die QRA64 Codierung schlägt den bekannten Reed Solomon (63,12) Code in JT65 um weitere 1,3 dB im Signal- zu Rauschleistungsverhältnis. Der aktuelle MAP Detektor in WSJT-X 1.7.0 dekodiert QRA64 bis zu einem Signal- zu Rauschleistungsverhältnis von etwa -27 oder -28 dB. Das Signal besteht aus 64 Tönen. QRA64 verwendet ein neues Synchronisierungsverfahren, das auf einem 7 x 7 [https://en.wikipedia. org/wiki/Costas\_array Costas array] beruht. Es gibt 200 verschiedene Costas Arrays der Ordnung 7. Das für FT8 verwendete Costas Array ist die Permutation (2,5,6,0,4,1,3). Die folgende Graphik veranschaulicht die zeitliche Abfolge der 7 Synchronisierungstöne: In jeder Zeile und jeder Spalte steht genau ein "X". {| class=" wikitable" | style="text-align:right;" |0 | style="text-align:right;" |0 | style="text-align:right;" |X | style="text-align: right;" |0 | style="text-align:right;" |0 | style="text-align:right;" |0 | style="text-align:right;" |0 |- | style="text-align: right;" |0 | style="text-align:right;" |X | style="text-align:right;" |0 | style="text-align:right;" |0 | style="text-align: right;" |0 | style="text-align:right;" |0 | style="text-align:right;" |0 |- | style="text-align:right;" |0 | style="text-align: right;" |0 | style="text-align:right;" |0 | style="text-align:right;" |0 | style="text-align:right;" |X | style="text-align: right;" |0 | style="text-align:right;" |0 |- | style="text-align:right;" |0 | style="text-align:right;" |0 | style="text-align: right;" |0 | style="text-align:right;" |0 | style="text-align:right;" |0 | style="text-align:right;" |0 | style="text-align: right;" |X |- | style="text-align:right;" |X | style="text-align:right;" |0 | style="text-align:right;" |0 | style="text-align: right;" |0 | style="text-align:right;" |0 | style="text-align:right;" |0 | style="text-align:right;" |0 |- | style="text-align: right;" |0 | style="text-align:right;" |0 | style="text-align:right;" |0 | style="text-align:right;" |0 | style="text-align: right;" |0 | style="text-align:right;" |X | style="text-align:right;" |0 |- | style="text-align:right;" |0 | style="text-align:

## **BlueSpice4**

right;" |0 | style="text-align:right;" |X | style="text-align:right;" |0 |- | style="text-align:right;" |0 | style="text-align: right;" |0 | style="text-align:right;" |0 | style="text-align:right;" |X | style="text-align:right;" |0 | style="text-align: right;" |0 | style="text-align:right;" |0 |} Daher sieht man im QRA64 Signal keinen auffälligen Synchronisierungston bei der niedrigsten belegten Frequenz. Diese Neuerung bringt weitere 1,9 dB Vorteil gegenüber JT65. Digitale Daten werden strukturiert in Paketen mit 72 Informationsbits, wie bei [[JT9]]. (Eine typische Nachricht besteht aus zwei Rufzeichen, die jeweils mit 28 bit dargestellt werden, einem Grid-Locator, dargestellt durch 15 bit, und einem Signalisierungsbit, dass den Nachrichtentyp festlegt) Die Informationsbits werden kodiert mit einem "Q-ary Repeat Accumulate" Code. Diese Kodierung fügt zu den 72 Informationsbits noch 306 redundante Bits hinzu. Dies ergibt einen Kodeblock bestehend aus 378 bit und eine Code Rate r = 72 /378 = 1/5,25 = 0,19. Diese 378 bit werden gruppiert zu 63 Kanalsymbolen zu je 6 bit (also: 6 x 63 = 378). Jede Aussendung dauert exakt 46,8 Sekunden, die in 126 Symbole zu je etwa 0,372 Sekunden Symboldauer aufgeteilt werden. Ein Symbol wird abgetastet mit etwa 11025 Abtastwerten pro Sekunde, was 4096 digitalen Abtastwerten pro Symbol entspricht. Die Datenrate entspricht 2.69 baud. Wirksamer Durchsatz ist etwa 0.25 Buchstaben pro Sekunde (characters per second, cps). Die Varianten QRA64A, QRA64B und QRA64C (usw.) unterscheiden sich in den Frequenzabständen zwischen den 64 Tönen: 5,4 Hz, 10,8 Hz und 21,6 Hz. QRA64A belegt (64/65)\*177,6 Hz = 174,87 Hz Bandbreite, daher passen rund zehn QRA64 Signale nebeneinander in ein Spektrum mit 2kHz Bandbreite. Entsprechend belegt QRA64B die doppelte Bandbreite (= 349,74 Hz) und QRA64C die vierfache (= 699,47 Hz). Die folgende Tabelle listet die üblichen Frequenzbereiche für QRA64 (Stand 2017). Die "Dial Frequency" gibt dabei die Frequenz des (unterdrückten) Trägers an. Dies ist also die angezeigte Frequenz am Funkgerät. Das Funkgerät moduliert das obere Seitenband (USB-Modulation). {| class="wikitable" |+Dial Frequency |- | style="text-align:right;" |160m | style="text-align:right;" |1,836 MHz |- | style="text-align:right;" |80m | style="text-align:right;" |3,574 MHz |- | style="text-align:right;" |60m | style="textalign:right;" |5,35x MHz |- | style="text-align:right;" |40m | style="text-align:right;" |7,074 MHz |- | style="text-align: right;" |30m | style="text-align:right;" |10,136 MHz |- | style="text-align:right;" |20m | style="text-align:right;" |14, 074 MHz |- | style="text-align:right;" |17m | style="text-align:right;" |18,100 MHz |- | style="text-align:right;" |15m | style="text-align:right;" |21,074 MHz |- | style="text-align:right;" |12m | style="text-align:right;" |24,915 MHz |- | style="text-align:right;" |10m | style="text-align:right;" |28,074 MHz |- | style="text-align:right;" |6m | style="textalign:right;" |50,274 MHz |- | style="text-align:right;" |2m | style="text-align:right;" |144,xxx MHz |} Die PC-Uhr muss auf 2 Sekunden genau sein In einer Aussendung werden maximal 13 ASCII Zeichen übertragen. Es werden nur folgende Informationen übertragen: Rufzeichen, Rapport in dB und LOC (4 Stellen). Der QRA64 Signalrapport für das S/N ist beschränkt auf den Bereich zwischen -SNRLO und -SNRHI dB. Nico Palermo, [http://www.qrz.com/db/IV3NWV IV3NWV], stellte den neuen Übertragungsmodus QRA64 in seinem Beitrag [http://www.eme2016.org/wp-content/uploads/2016/08/EME-2016-IV3NWV-Presentation.pdf "Q-ary Repeat-Accumulate Codes for Weak Signals Communications"] zur [http://www.eme2016.org 17th International EME Conference], Venedig, Italien, 19.-21. August 2016 vor. QRA64 ist entwickelt worden für sehr schwache und

langsam veränderliche Funkverbindungen, wie sie beispielsweise vorkommen im Zusammenhang mit Troposcatter und Erde-Mond-Erde Verbindungen. Die Empfangssignale sind erfolgreich dekodierbar bei Signal- zu Rauschverhältnissen bis ca. -27 dB oder -18 dB. Dies erlaubt das Arbeiten von Stationen, deren Signale mit dem menschlichen Ohr nicht mehr wahrgenommen werden können. Weitere Informationen: [http://en.wikipedia.org/wiki/WSJT\_(Amateur\_radio\_software) WSJT (Wikipedia)], [http://physics.princeton.edu /pulsar/k1jt/wsjt.html WSJT], [http://ac4m.us/jt65.html AC4M Digital Radio Site] und [http://physics.princeton.edu /pulsar/k1jt/wsjtx.html WSJT-X]. Siehe auch: [[Grundlagen Digitale Betriebsarten]], [[JT4]], [[JT9]], [[JT65]], [[WSPR]], [[MSK144]], [[FSK441]], [[FT8]], [[FT4]], [[FST4]] und [[JT6M]].

Die folgende Vorlage wird auf dieser Seite verwendet:

[Vorlage:Box Note](https://wiki.oevsv.at/wiki/Vorlage:Box_Note) [\(Quelltext anzeigen\)](https://wiki.oevsv.at/w/index.php?title=Vorlage:Box_Note&action=edit) (schreibgeschützt)

Zurück zur Seite [Hauptseite.](#page-2-0)